# МИНИСТЕРСТВО ОБЩЕГО И ПРОФЕССИОНАЛЬНОГО ОБРАЗОВАНИЯ СВЕРДЛОВСКОЙ ОБЛАСТИ

Государственное автономное профессиональное образовательное учреждение Свердловской области

## **«ЕКАТЕРИНБУРГСКИЙ ТЕХНИКУМ «АВТОМАТИКА»**

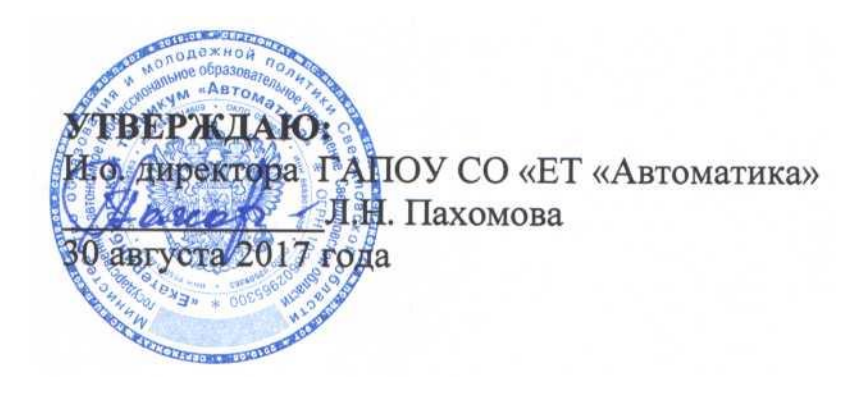

# **РАБОЧАЯ ПРОГРАМММА УЧЕБНОЙ ДИСЦИПЛИНЫ ОП.10 ИНЖЕНЕРНАЯ ГРАФИКА**

Программа подготовки специалистов среднего звена Специальность:

 **09.02.03. Программирование в компьютерных системах**

Екатеринбург 2017 г.

#### **Аннотация рабочей программы**

 Рабочая программа ОП.10 Инженерная графика разработана на основе федерального государственного профессионального стандарта по специальности 09.02.03 Программирование в компьютерных системах.

*(код и наименование примерной программы учебной дисциплины)*

Организация-разработчик:

государственное автономное профессиональное образовательное учреждение Свердловской области «Екатеринбургский техникум «Автоматика»

(название юридического/физического лица)

Разработчик:

преподаватель высшей квалификационной категории государственного автономного профессионального образовательного учреждения Свердловской области «Екатеринбургский техникум «Автоматика», Чанова Надежда Алексеевна

(учёная степень звание, должность, место работы, Ф.И.О.)

Правообладатель рабочей программы:

государственное автономное профессиональное образовательное учреждение Свердловской области «Екатеринбургский техникум «Автоматика», г.Екатеринбург, Надеждинская, 24. Тел/факс 324-03-79.

(название юридического/физического лица, юридический адрес/контактная информация) Рабочая программа рекомендована к использованию в учебном процессе методическим советом техникума

Протокол № 5 от « 30 » августа 2017 г.

Председатель методического совета Делееф - Л.Н. Пахомова

## **СОДЕРЖАНИЕ**

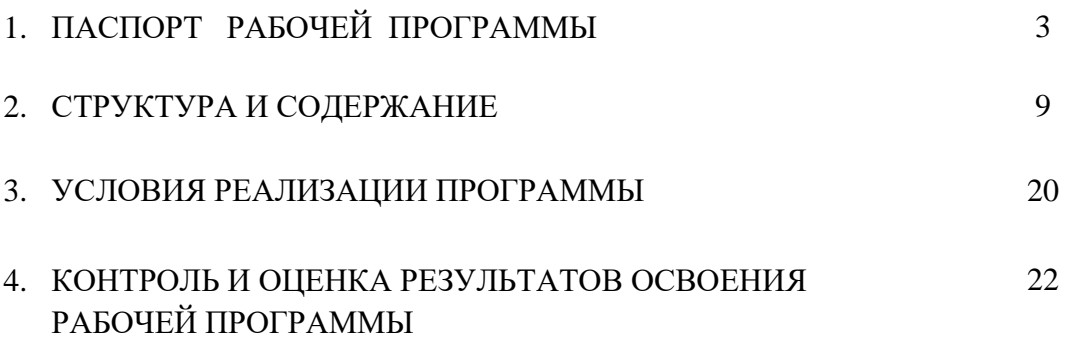

### **1. ПАСПОРТ РАБОЧЕЙ ПРОГРАММЫ**

#### **ОП.10 Инженерная графика**

#### **1.1. Область применения рабочей программы**

Учебная дисциплина ОП.10 Инженерная графика является обязательной частью профессионального цикла основной образовательной программы в соответствии с ФГОС по специальности 09.02.03 Программирование в компьютерных системах.

Учебная дисциплина ОП.10 Инженерная графика обеспечивает формирование профессиональных и общих компетенций по всем видам деятельности ФГОС по специальности 09.02.03 Программирование в компьютерных системах.

Особое значение дисциплина имеет при формировании и развитии профессиональных компетенций:

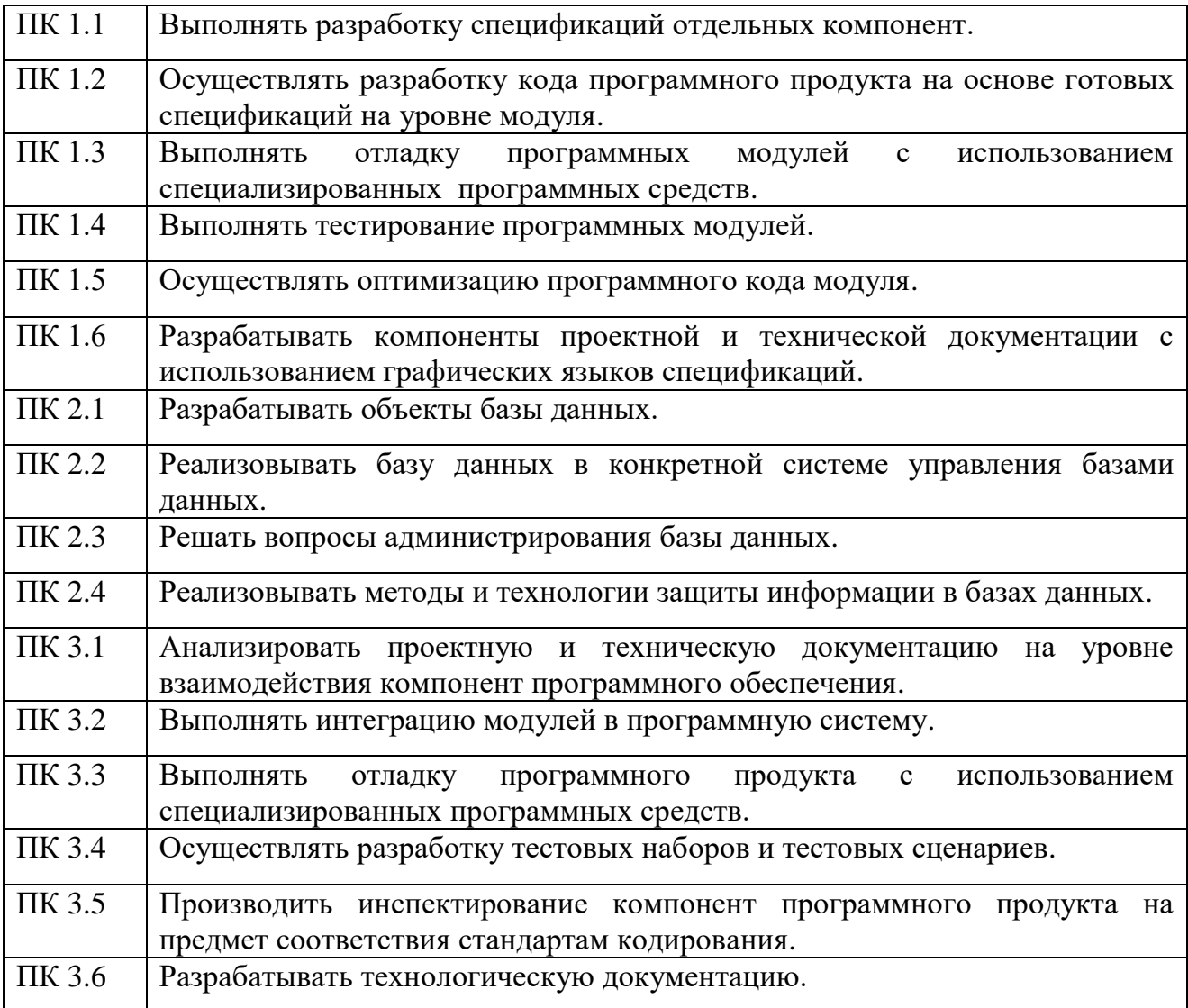

Рабочая программа учебной дисциплины ОП 10 Инженерная графика может быть использована в дополнительном профессиональном образовании (в программах повышения квалификации и переподготовки) и профессиональном обучении:

16199 Оператор электронно-вычислительных и вычислительных машин.

**1.2. Место учебной дисциплины в структуре ППССЗ:** обще профессиональная дисциплина профессионального учебного цикла.

Учебная дисциплина является дисциплиной обще профессионального цикла ОП.10 относится к предметной области ФГОС среднего общего образования.

Реализация содержания учебной дисциплины предполагает соблюдение принципа строгой преемственности по отношению к содержанию курса Инженерная графика на ступени основного общего образования.

В то же время учебная дисциплина Инженерная графика для профессиональных образовательных организаций обладает самостоятельностью и цельностью.

Рабочая программа учебной дисциплины ОП.10 Инженерная графика имеет межпредметную связь с профессиональными дисциплинами: ОП.2 Архитектура компьютерных систем, ОП.03 Технические средства информатизации, ОП.11 Диагностика и ремонт средств вычислительной техники.

Изучение учебной дисциплины Инженерная графика завершается промежуточной аттестацией в форме *дифференцированного зачета* в рамках освоения ППССЗ 09.03.02. Инженерная графика на базе основного общего образования.

## **1.3 Цели и планируемые результаты освоения дисциплины**

В рамках программы учебной дисциплины обучающимися осваиваются умения

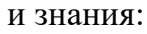

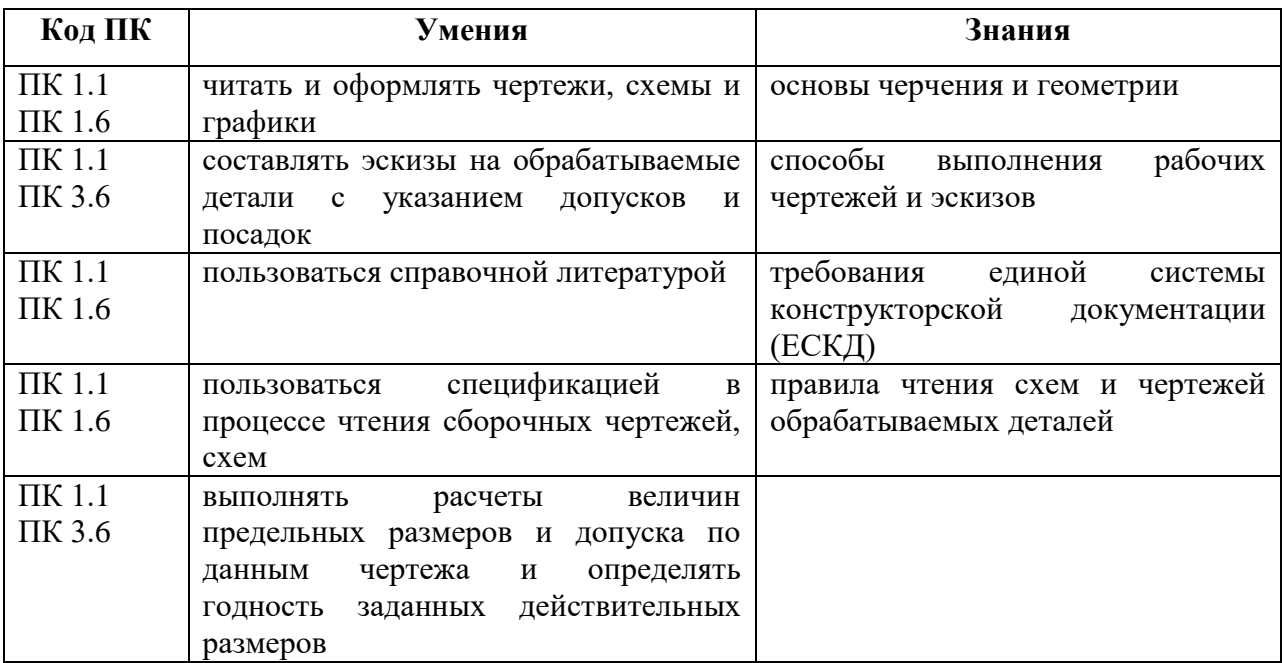

Приобретенные знания, умения должны способствовать формированию

следующих общих компетенций:

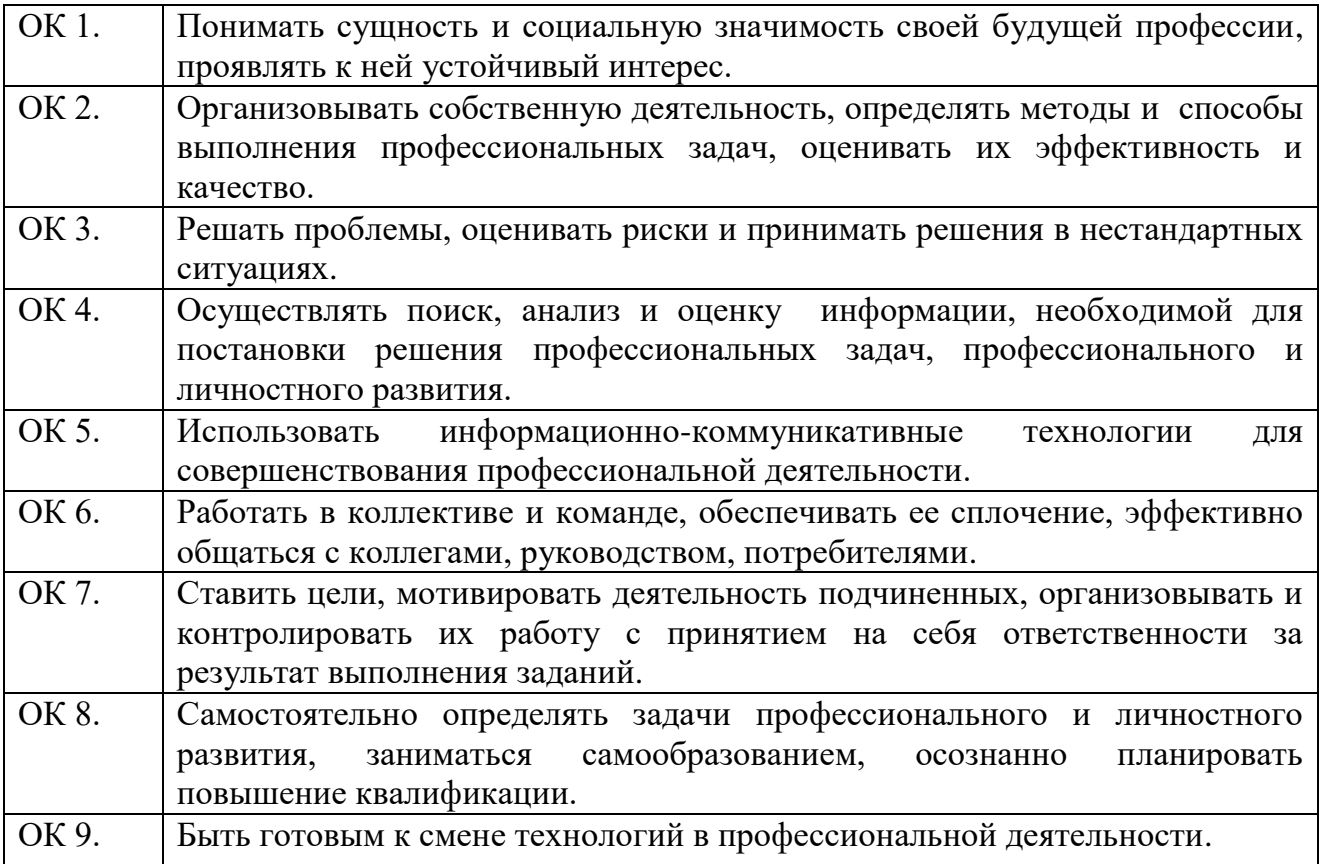

## **2. СТРУКТУРА СОДЕРЖАНИЯ УЧЕБНОЙ ДИСЦИПЛИНЫ**

# **ОП.01 Инженерная графика**

# **2.1. Объем учебной дисциплины и виды учебной работы**

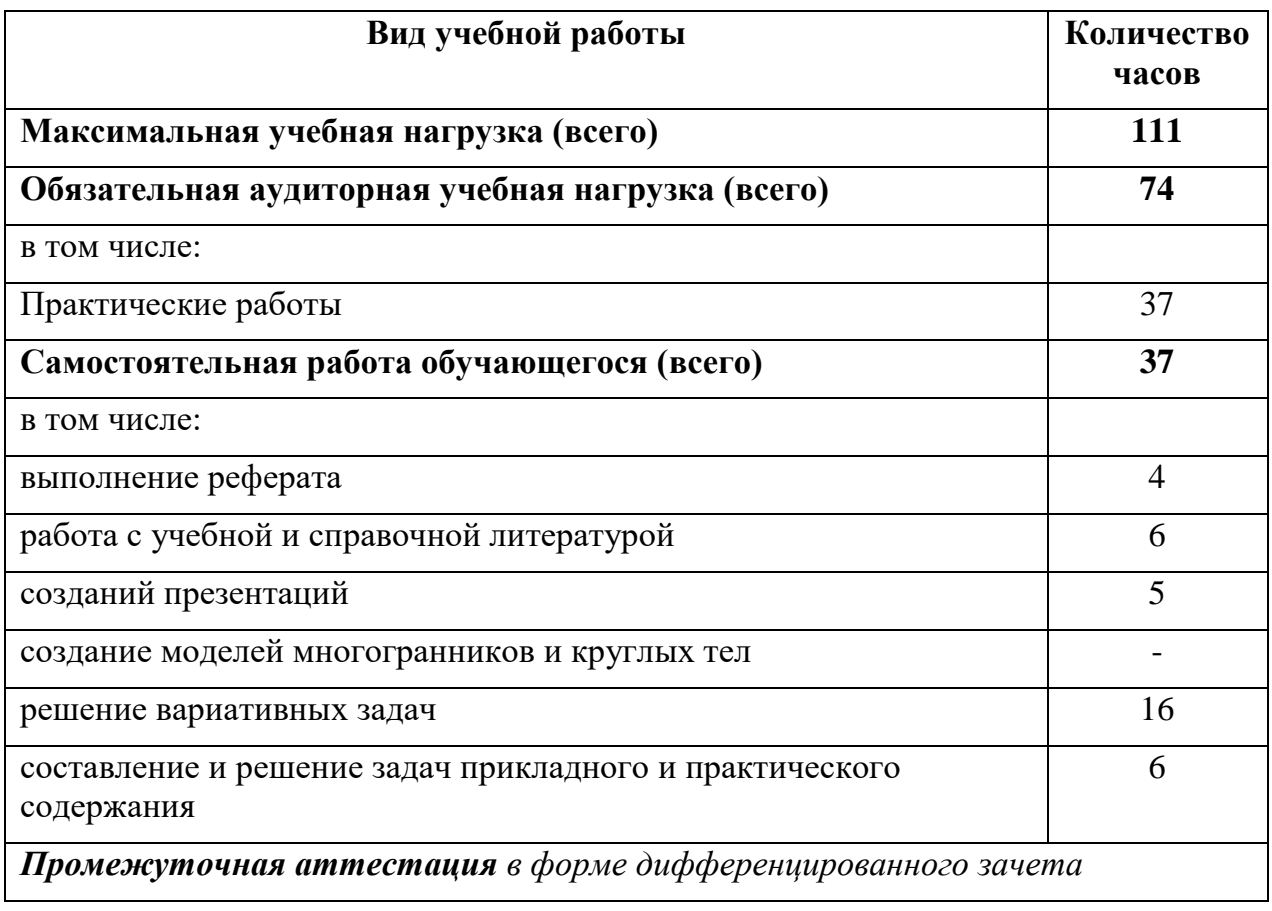

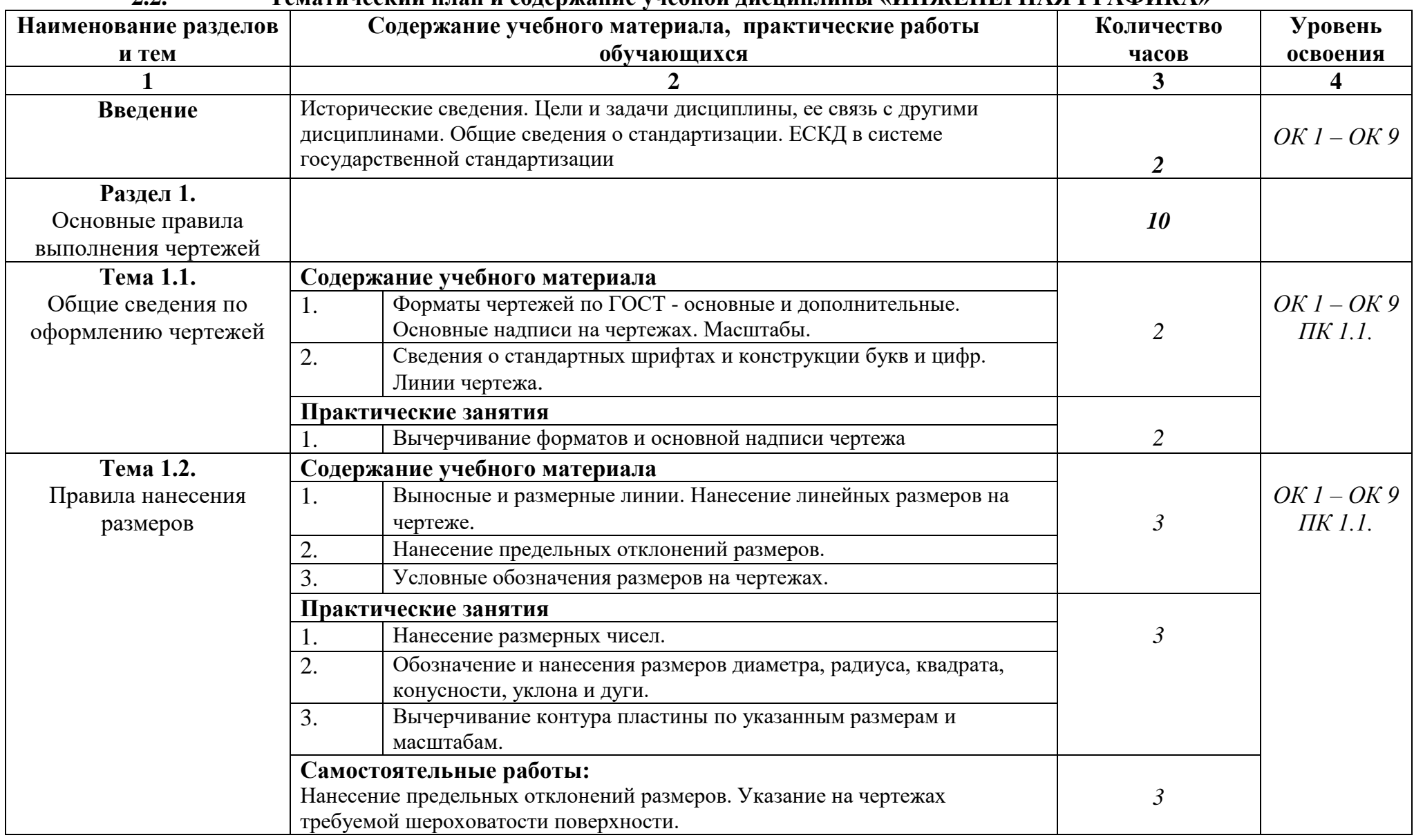

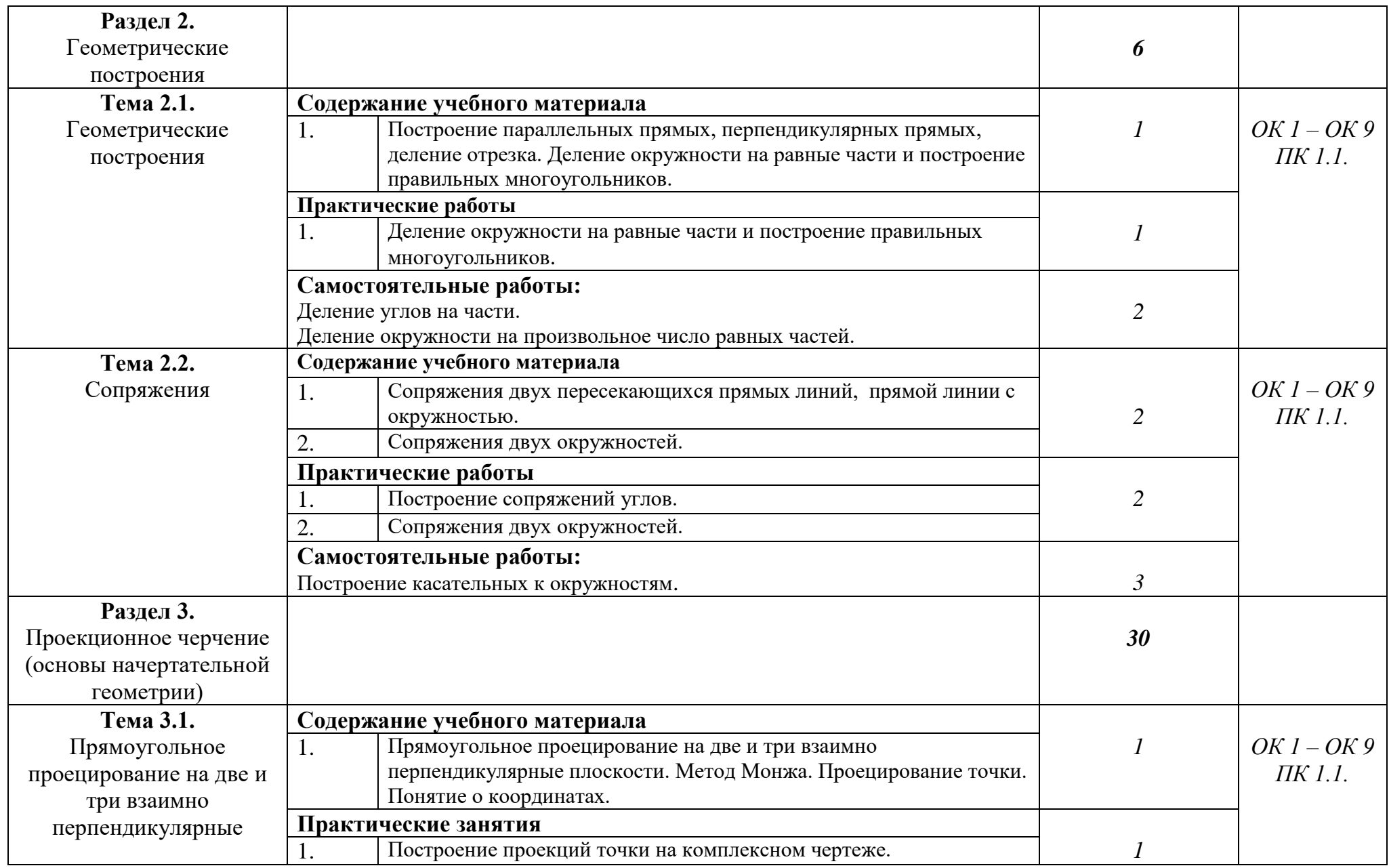

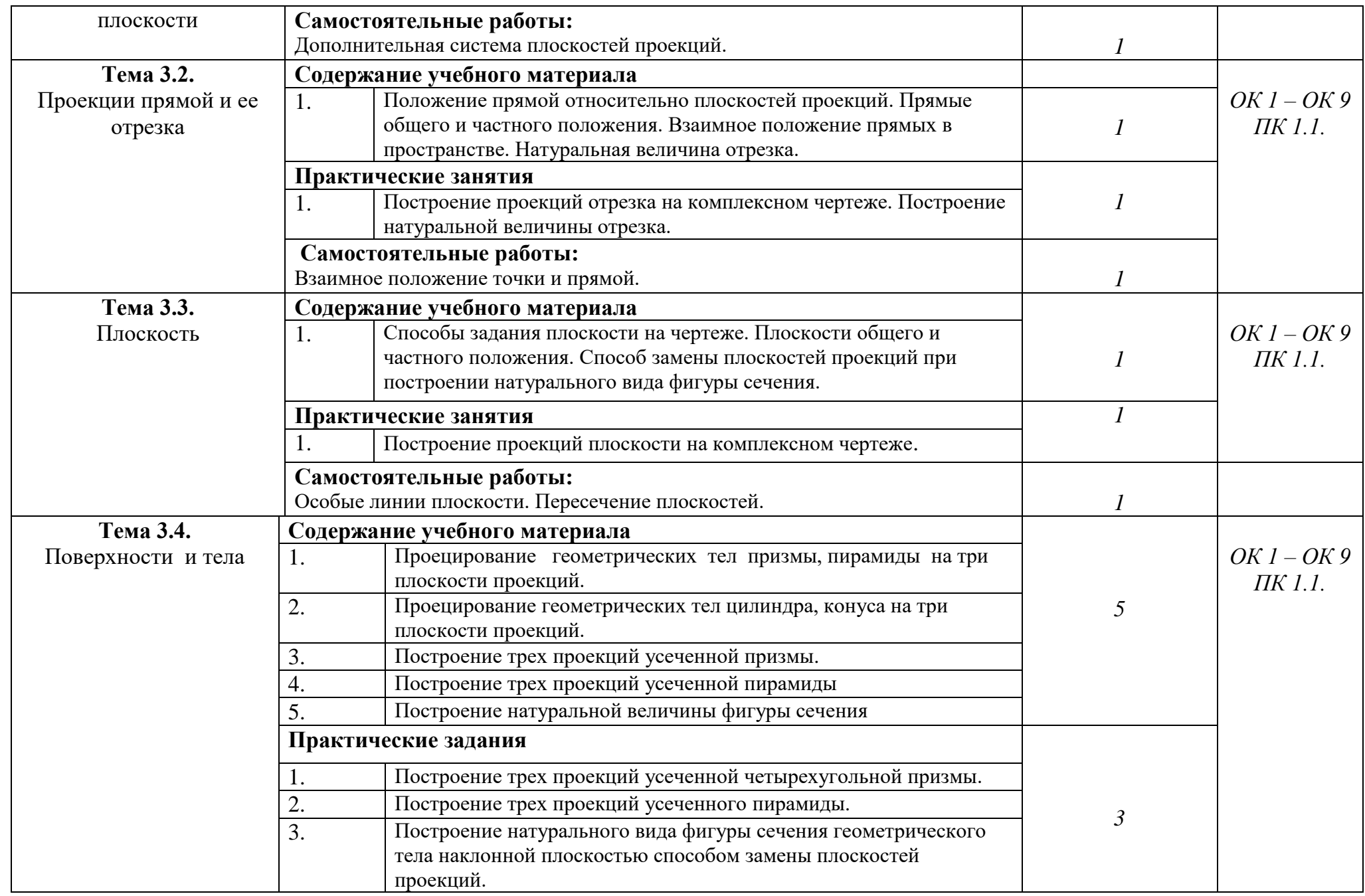

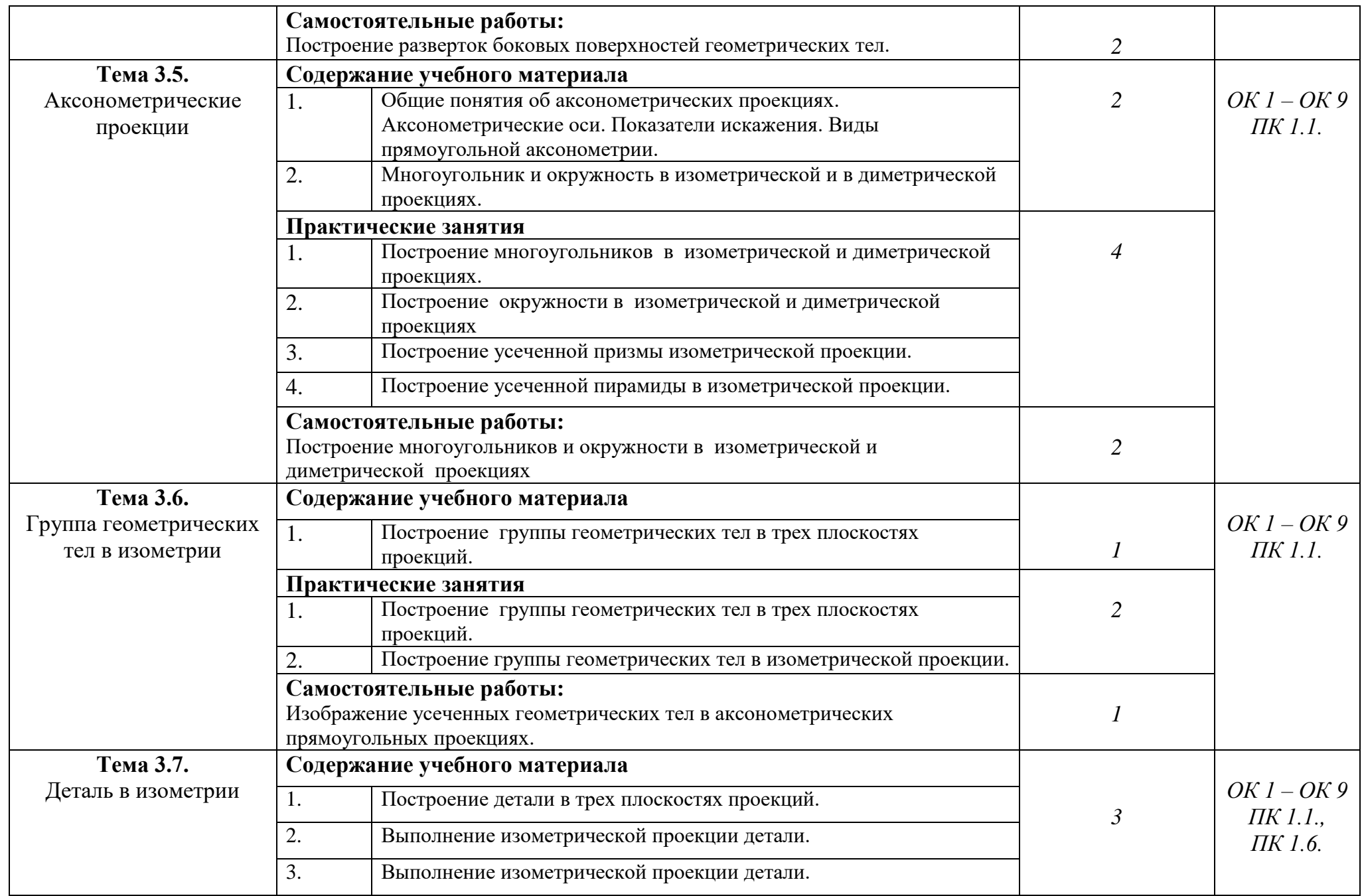

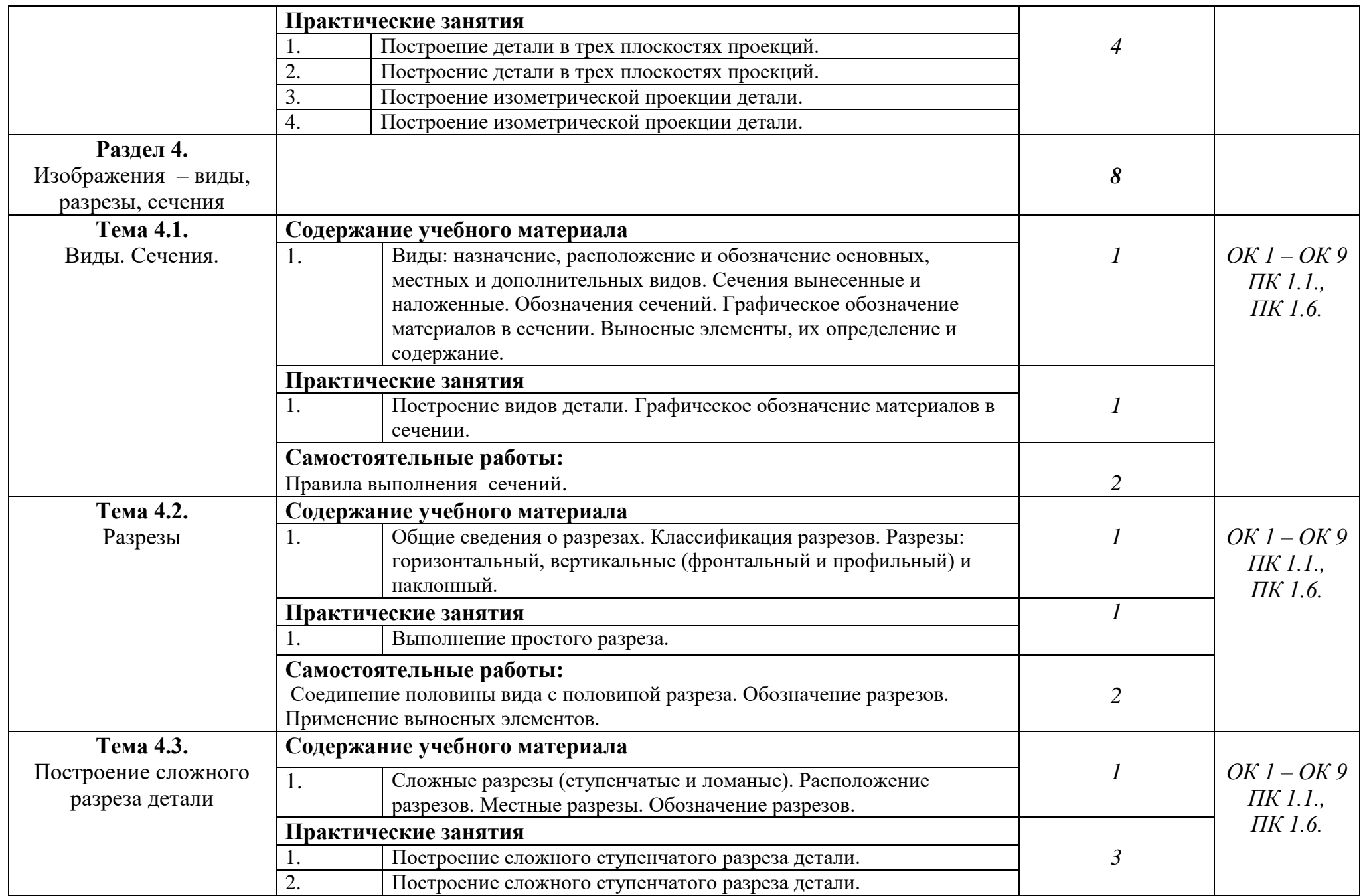

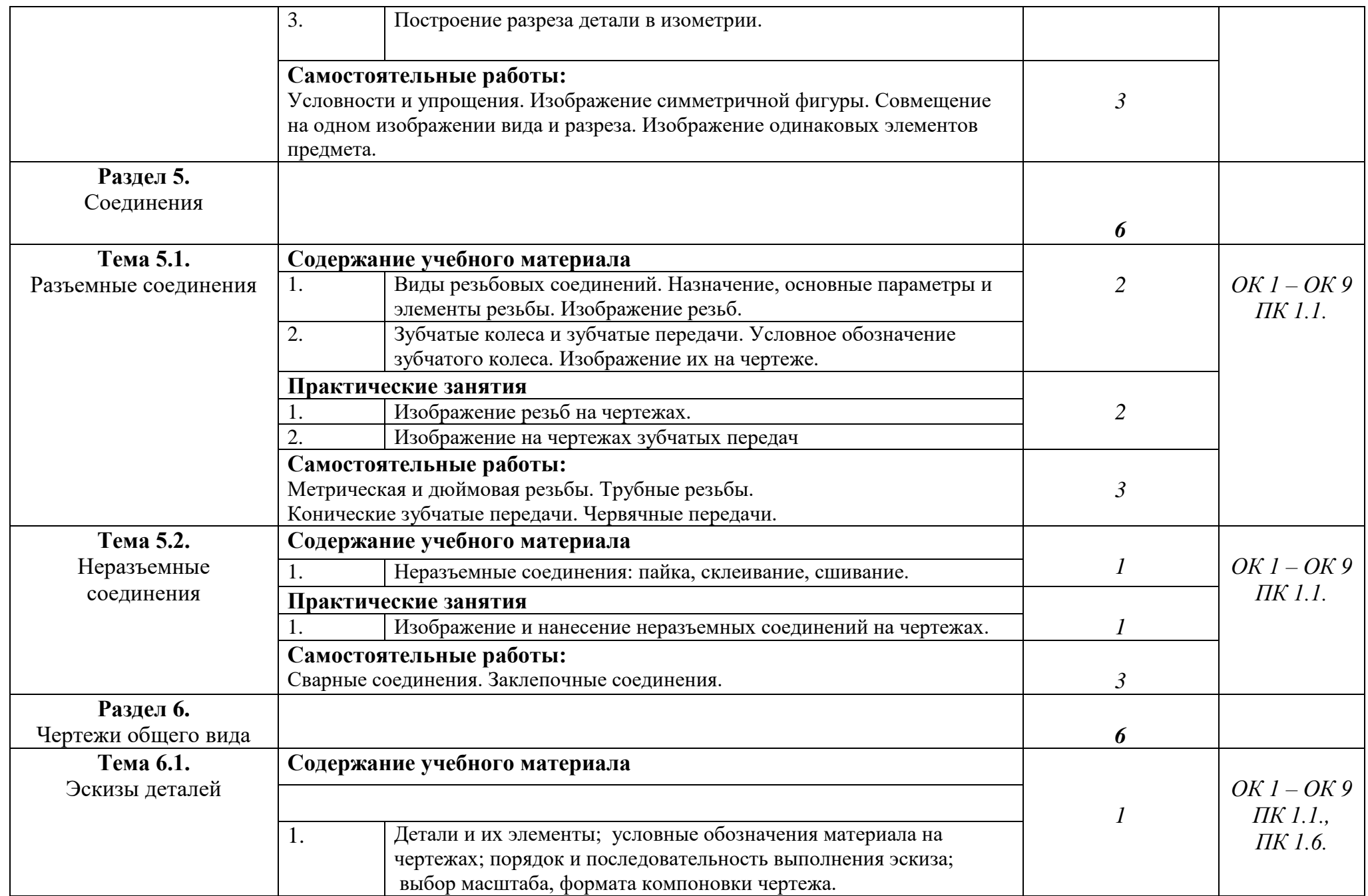

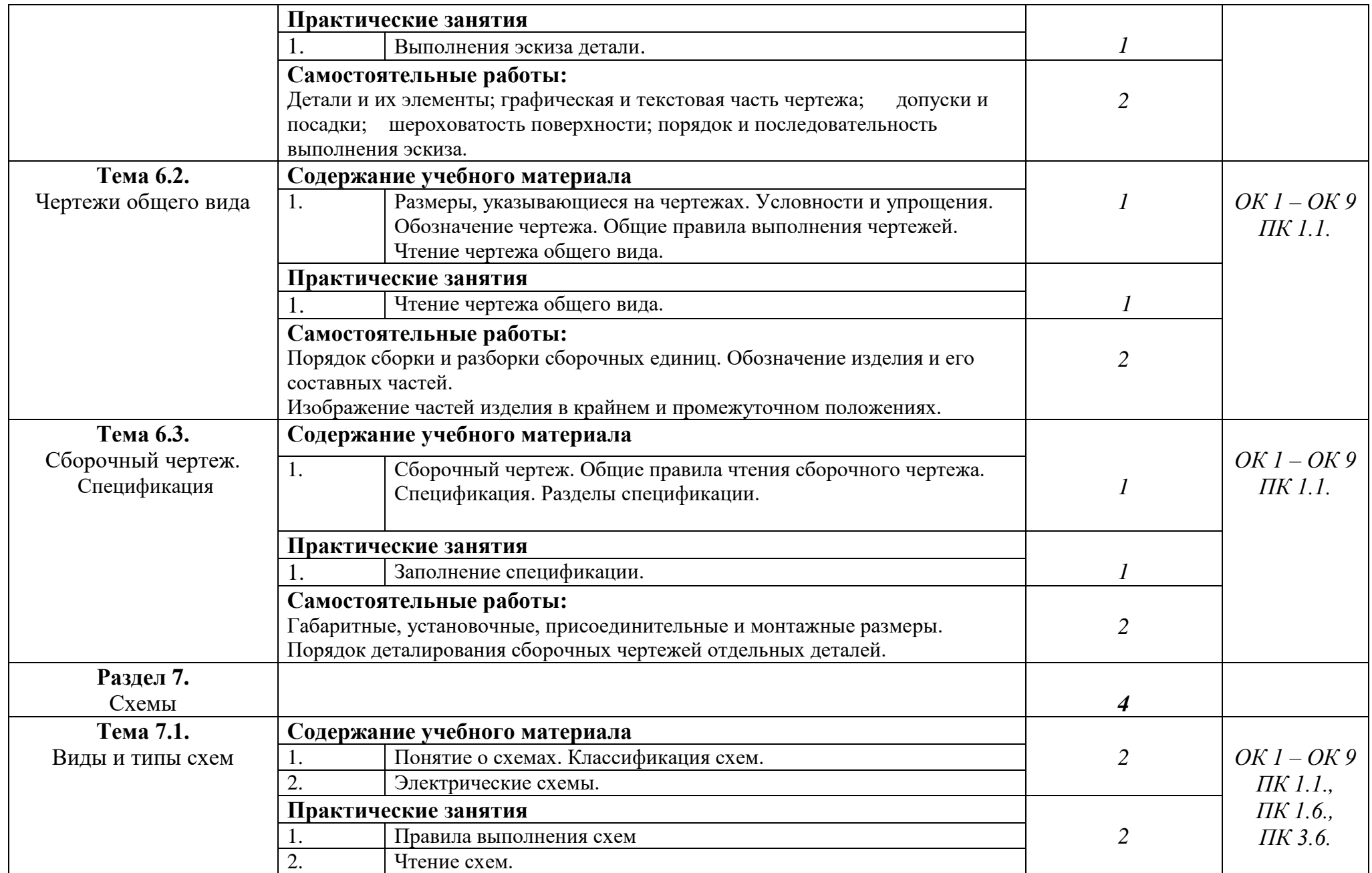

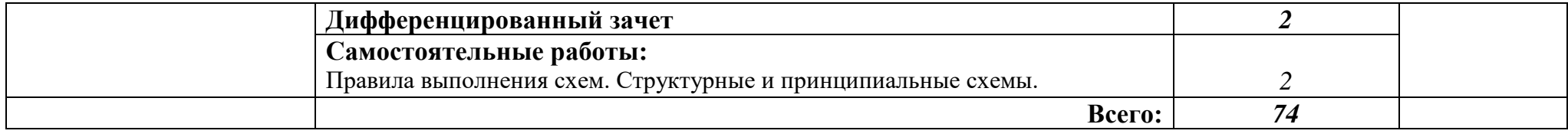

# **3. УСЛОВИЯ РЕАЛИЗАЦИИ ПРОГРАММЫ УЧЕБНОЙ ДИСЦИПЛИНЫ**

### **3.1. Требования к материально-техническому обеспечению**

В процессе реализации рабочей программы учебной дисциплины «Инженерная графика» используется кабинет математических дисциплин и инженерной графики

### **Технические средства обучения:**

- мультимедиа-проектор BENQ;
- ноутбук Lenovo B490;
- калькуляторы «Sitizen» SDC 8350
- ПК DNS;
- комплект стереометрических тел;
- комплект чертёжных инструментов;
- модели проекционных плоскостей;
- комплект плакатов по инженерной графике.

## **3.2. Информационное обеспечение обучения**

## **Перечень рекомендуемых учебных изданий, Интернет-ресурсов, дополнительной литературы**

Основные источники:

1. Боголюбов С.К. Индивидуальные задания по курсу черчения. — М.: Высшая школа, 2012.

2. Пуйческу Ф.И. Инженерная графика: учеб. для СПО. — М.: Академия, 2011.

3. Феофанов А.Н. Основы машиностроительного черчения. — М.: Академия, 2011.

Дополнительные источники:

1. ГОСТ 2.104-2006. Основные надписи. — Введ. 2006-09-01. — М.: Стандартинформ, 2007. http://docs.cntd.ru/document/1200045443

2. ГОСТ 2.301-68. ЕСКД. Форматы. — Введ. 1971-01-01. — М.: Стандартинформ, 2007. http://docs.cntd.ru/document/1200006582

3. ГОСТ 2.302-68. ЕСКД. Масштабы. — Введ. 1971-01-01. — М.: Стандартинформ, 2007. http://www.pntd.ru/2.302.htm

4. ГОСТ 2.303-68. ЕСКД. Линии. — Введ. 1971-01-01. — М.: Стандартинформ, 2007. http://www.pntd.ru/2.303.htm

5. ГОСТ 2.304-81. ЕСКД. Шрифтычертёжные. — Введ. 1982-01-01. — М.: Стандартинформ, 2007. http://www.robot.bmstu.ru/files/GOST/gost\_2.304- 81.pdf

6. ГОСТ 2.307-2011. ЕСКД. Нанесение размеров и предельных отклонений. — Введ. 2012-01-01. — М.: Стандартинформ, 2012. https://www.2d-3d.ru/gosti/83-gost-2.307-68-nanesenie-razmerov-i.html

7. ГОСТ 2.312-72. ЕСКД. Условные изображения и обозначения швов сварных соединений. — Введ. 1973-01-01. — М.: Стандартинформ, 2010. http://www.robot.bmstu.ru/files/GOST/gost\_2.312-72.pdf

8. ГОСТ 2.313-82. ЕСКД. Условные изображения и обозначения неразъёмных соединений. — Введ. 1984-01-01. — М.: Стандартинформ, 2007. http://www.gostrf.com/normadata/1/4294852/4294852114.pdf

9. Васильева Л.С. Черчение (металлообработка): учеб. — М.: Академия, 2009.

 10. Бродский А.М. Практикум по инженерной графике.- М.: Академия. 2004.

11. Сальников М.Г., Милюков А.В. Чтение и деталирование сборочных чертежей: рабочая тетрадь. — М.: Школьная книга, 2008.

12. Феофанов А.Н. Чтение рабочих чертежей. — М.: Академия, 2009. Интернет-ресурсы

1. Техническая графика: Учебник/Василенко Е. А., Чекмарев А. А. - Москва. НИЦ ИНФРА-М, 2015 (электронный учебник)

2. Азбука КОМПАС-3Б V13 [Электронный ресурс]. — АСКОН, 2011. sd.ascon.ru/ftp/Public/Documents/Kompas/KOMPAS\_V13/Tut\_3D.pdf

3. Соединение деталей // Черчение [Электронный pecypccherch.ru/soedinenie\_detaley

# **4. КОНТРОЛЬ И ОЦЕНКА РЕЗУЛЬТАТОВ ОСВОЕНИЯ УЧЕБНОЙ ДИСЦИПЛИНЫ**

ГАПОУ СО ЕТ «Автоматика», реализующее подготовку по рабочей программе «Инженерная графика», обеспечивает организацию и проведение промежуточной аттестации и текущего контроля, демонстрируемых обучающимися знаний, умений и навыков. Текущий контроль проводится в процессе проведения практических занятий. Формы и методы текущего контроля и промежуточной аттестации доводятся до сведения обучающихся в начале обучения.

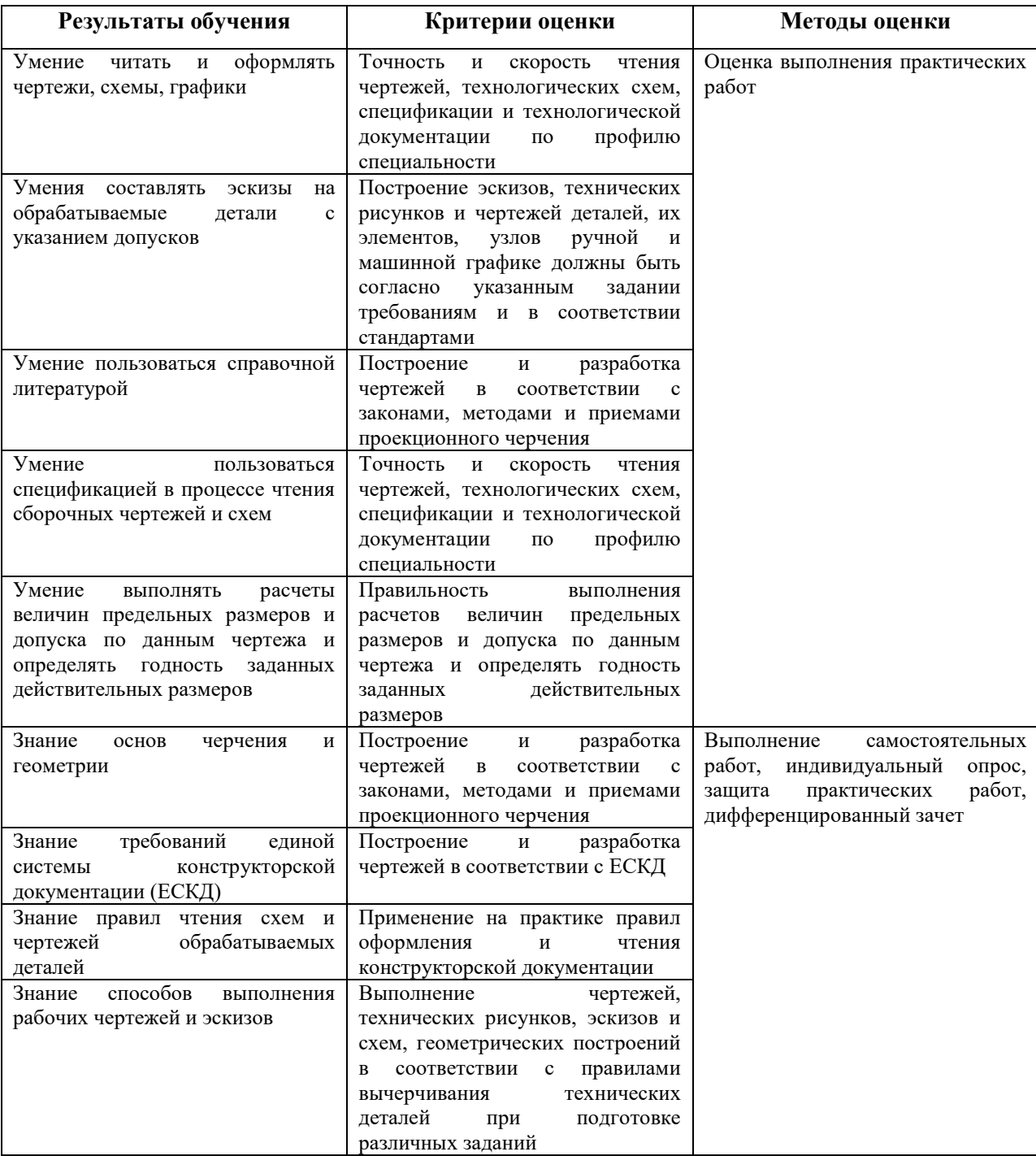

Оценка знаний, умений и навыков по результатам текущего контроля производится в соответствии с универсальной шкалой (таблица).

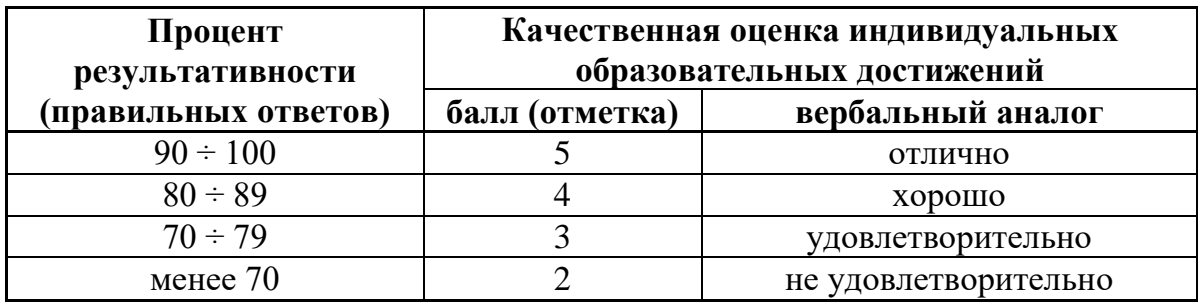